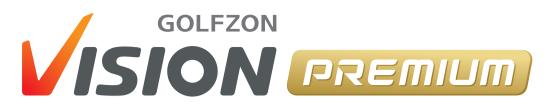

User Guide

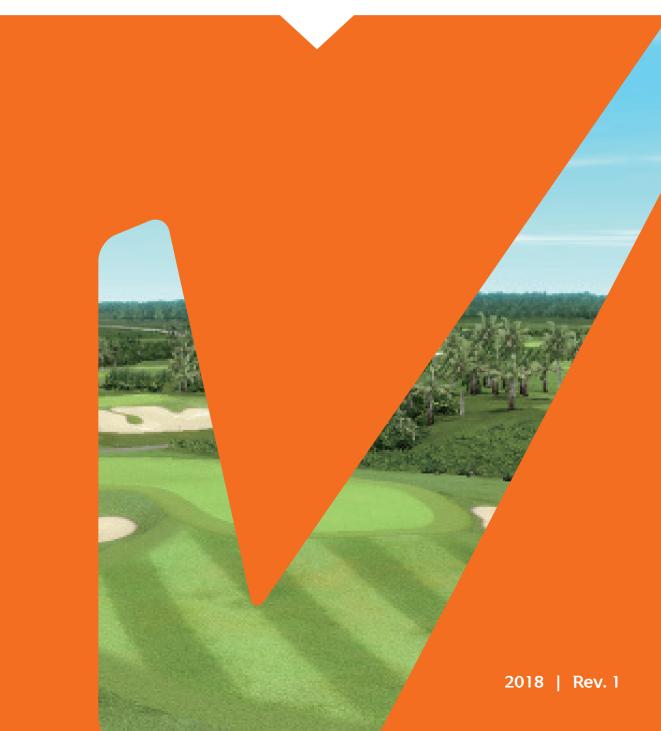

# Contents

| Preface                        | 3  | A  |
|--------------------------------|----|----|
| Intellectual Property          | 3  | (  |
| Notational Conventions         | 3  | [  |
|                                |    | (  |
| Introduction                   | 4  |    |
| Key Features                   | 4  |    |
| System Components              | 5  | Tr |
| GOLFZON Account                | 9  |    |
| Safety                         | 10 | S  |
| Preparing to Play              | 11 | \  |
| Starting VISION PREMIUM        | 11 | -  |
| Step 1: Adding Players         | 12 | S  |
| Step 2: Choosing a Play Mode   | 14 |    |
| Step 3: Choosing a Golf Course | 17 |    |
| Step 4: Setting Game Options   | 18 |    |
| Playing Games                  | 20 |    |
| On-screen Information          | 21 |    |
| Player Functions               | 22 |    |
| Driving Range                  | 27 |    |

| Administrator Settings              | 31 |
|-------------------------------------|----|
| Game Options                        | 32 |
| Device Options                      | 34 |
| Changing the Administrator Password | 36 |
| Setting User Interface              | 37 |
| Troubleshooting                     | 38 |
| Service Information                 | 40 |
| Warranty                            | 40 |
| Limitation of Liability             | 40 |
| Specifications                      | 41 |
|                                     |    |
|                                     |    |

# Preface

NOTE

This manual describes how to use GOLFZON's VISION PREMIUM. All information contained in this manual, including images, is accurate at the time of publication. However, features and specifications may be subject to change without prior notice. Screen images may also be different after software updates.

### **Intellectual Property**

Copyright 2018 GOLFZON Inc.

All information contained in this document, including images, is the property of GOLFZON. Copying or reproducing this document in whole or in part by any means is prohibited without prior written consent of GOLFZON.

## **Notational Conventions**

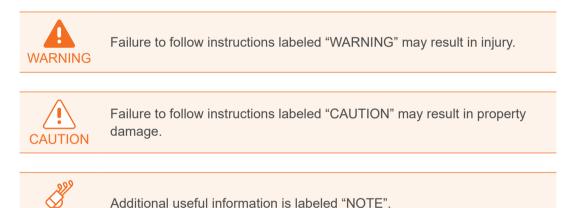

# Introduction

As a golf simulator, VISION PREMIUM allows you to play on simulations of real-life golf courses as well as driving ranges.

### **Key Features**

The key features of VISION PREMIUM:

- Playing VISION with T1 Sensor
- The ceiling's two T1 Sensors uses the high-speed stereoscopic camera to measure accurately your club head speed at impact and ball characteristics at launch for a true ball trajectory. The booth with our T1 Sensors is wider to give you the feel of a true tee box.

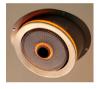

• Moving Swing Plate automatically adjusts to uphill, downhill, and sidehill lies by simulating course slopes from the tee box to the putting green.

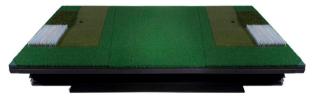

• Fairway, rough, bunker mat deliver a true environment of the real golf course.

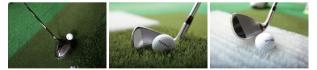

- Many well-known golf courses from around the world
- Golf courses reproduced as accurately as possible, using aerial photographs and terrain data
- Various play modes, including stroke, match, and foursome
- Several customizable environmental conditions, with modifiable weather and time settings
- Every time a stroke is made, the swing motion is captured and replayed immediately, or shown manually, to help improve the player's swing posture.

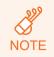

Some other features and functions are unavailable or disabled depending on the region and devices installed.

## System Components

As shown in this diagram, several components are required in addition to the T1 Console to implement the complete golf simulator.

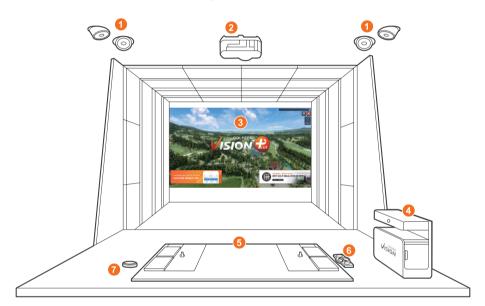

- T1 Sensor
- Projector
- 8 Screen
- 4 T1 Console
- 6 Moving Swing Plate
- 6 Keypad
- 7 Tee-up button for left-handed users

### T1 Console

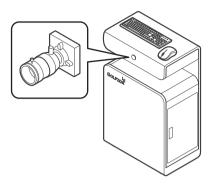

Use the keyboard and mouse to interact with VISION PREMIUM.

The moment a stroke is made, the player's swing motion is recorded by the Swing Motion Camera incorporated in the T1 Console for instant replay.

### **T1 Sensor**

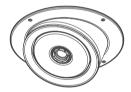

One facing the user's front and the other facing the side, the T1 Sensors with stereoscopic high-speed camera instantaneously measures the speed and direction of the club head path at impact and as the ball is launched, its speed and spin rate axis is measured for an accurate and true ball trajectory.

### **Moving Swing Plate**

The Moving Swing Plate replicates the slope of the course where the ball lies, raising its four sides at varied angles and height to match the exact slope on the course.

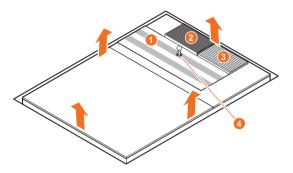

It is also equipped with three different types of hitting surfaces (fairway, rough, and bunker) that replicate where your ball is on the course.

- 1 T1 Fairway Mat: Use this mat when the next shot should be played in the fairway.
- 2 T1 Rough Mat: Use this mat when the next shot should be played in the rough.
- Output State of the state of the state of
- Auto Tee-up: The ball is fed automatically through a rubber tee ready to teeoff. For other shots, when the ball is manually placed from the rubber tee on the hitting area (one of three surface mats), the rubber tee automatically retreats back getting ready for the next ball feed.

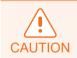

Do not jump on the Moving Swing Plate. Doing so may cause damage to it.

### Keypad

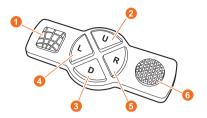

The keypad comes with the auto tee-up module. The keypad allows players to command the following:

- Press the GRID pad to show or hide grid lines that shows the ground terrain features of the course.
- 2 Press the UP pad to raise the tee by 5 mm.
- 8 Press the DOWN pad to lower the tee by 5 mm (for wood or iron tee shots).
- Press the LEFT pad to move the aiming or target direction to the left. The left movement distance varies proportionally to the remaining distance to the pin.
- 6 Press the RIGHT pad to move the aiming or target direction to the right.
- Press the TEE-UP pad to manually feed the ball.

#### **Projector**

The projector is required to beam VISION's user interface, including field images, onto the screen. For more information on the projector, see **Specifications**.

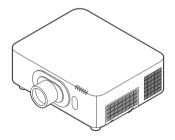

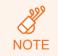

The projector maker and model is subject to change according to GOLFZON's internal policy.

#### Screen

The screen is customizable depending on the space availability. It consists of two sheets attached to each other with velcro.

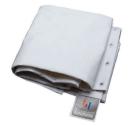

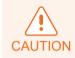

Avoid using cracked or dirty golf balls to maintain durability and extend the life of the screen.

## **GOLFZON Account**

User login is required to use VISION PREMIUM. To create a GOLFZON account, visit http://www.global.golfzon.com. Benefits for GOLFZON members are as follows:

- Join GOLFZON Live Festival tournaments to compete with other users over the world.
- View your game records and statistics on the web or mobile app.
- View your recorded swing motions on the web or mobile app.

Even if you do not have GOLFZON account, you can still log in as a guest, but cannot use the features mentioned above.

## Safety

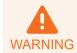

Failure to observe the precautions described in this section can cause injury or property damage.

To prevent fire or electric shock, observe the following precautions:

- Do not disassemble the T1 Console.
- If the power cable is damaged, replace it with a new one immediately.
- Do not insert foreign objects into any part of the T1 Console.
- Do not expose the T1 Console to moisture or liquids. If it is exposed to water, immediately unplug from power and contact a local authorized service provider for inspection.
- Do not expose the T1 Console to extreme temperatures. Make sure the following environmental conditions are met:
  - Operating temperature: -10 to 55 °C (14 to 131 °F)
  - Operating humidity: Under 95% RH
- Do not expose the T1 Console to direct sunlight.
- Accumulated dust can cause static electricity buildup and discharge. Keep system components clean with routine dust removal and cleaning.

# **Preparing to Play**

## Starting VISION PREMIUM

- 1. Turn on the T1 Console by pressing the power button.
- 2. Double-click the VISION Launcher icon **s** on the desktop. A dialog box appears showing software update.
- 3. Wait for the software update to complete, and then click **START** to launch VISION PREMIUM.
- 4. Once uploaded, click anywhere on the home screen to START.

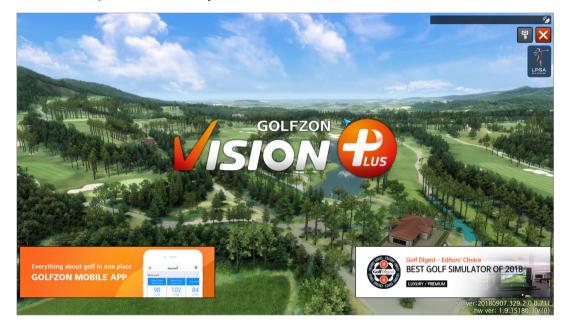

Preparing a game is as follows:

- 1. Add players.
- 2. Select a play mode.
- 3. Select a golf course.
- 4. Set game options, including environmental conditions.

Use the **Previous** and **Next** buttons, or the left arrow **K** and right arrow **buttons** to navigate to the previous or next step.

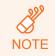

You can use the driving range feature for practice by clicking the **D. Range** button at any point before starting a game. See **Driving Range** for details.

## Step 1: Adding Players

Up to 6 players can join in to play in a game.

|                  |      | Editors' Choice<br>F SIMULATOR OF 2018                                                                                                    |                                              | ×1.13       | 6 |
|------------------|------|----------------------------------------------------------------------------------------------------|----------------------------------------------|-------------|---|
| and and a second |      | N 🔐 Player settings                                                                                                    | and the second                               |             |   |
|                  |      | Player settings                                                                                                    |                                              | 2           | _ |
|                  | <    | Image: Check level       G-HG         Tee box       White       Tee Height 40mm         Difficulty       TOUR       Right/Left Right         My plus       Check level       Log         Please attach the card.       Login       Guest Login | Tee box White Tee H<br>Difficulty TOUR Right | teight 40mm |   |
|                  | Prev | rious                                                                                                    | Next                                         | D.Range     |   |
|                  |      |                                                                                                    |                                              |             |   |

Follow these general steps to add players and to set player options for each one.

- 1. Add players as either a GOLFZON user or a guest.
- 2. Set options for each player.
- Click Next to go on to the next step. See below sections for details on each step.

### **Adding Players**

Use one of three methods to add a player:

- If you have a GOLFZON account, click **Login** and enter your ID and the password into the dialog box.
- If you do not have a GOLFZON account, click Guest Login. A player entry is added with a preset name. Click the player name to edit it and type a name into the dialog box.

To remove a player, click **Logout** for a GOLFZON user, or click **Delete** for a guest player.

### **Setting Player Options**

Set the following player options for each player:

| Tee box    | Choose a tee marker suitable for the player. For example, the<br>white tee marker denotes the teeing ground used by players<br>who have a middle or high handicap.<br>(Difficulty High – Low = Black/Blue/White/Yellow/Red/Junior A/<br>Junior B) |
|------------|----------------------------------------------------------------------------------------------------|
| Difficulty | Specify the player's level of skill.                                                                                                    |
| Tee Height | Choose a tee height for the player.                                                                                                    |
| Right/Left | Specify whether the player is right-handed or left-handed.                                                                                                    |

### **Viewing Player Records**

A GOLFZON user can view their game records, including the number of rounds that they have played.

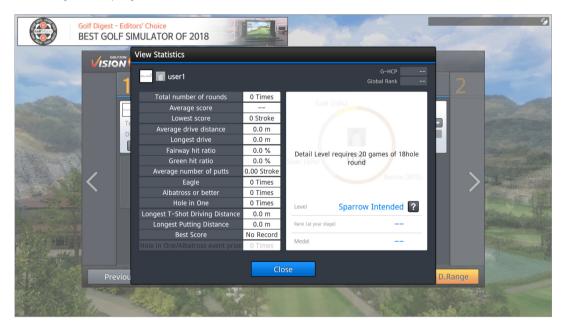

Click **Check level** in the information box of a player who logged on with a GOLFZON account. A dialog box appears showing the total number of rounds, average score, average driving distance, and relevant stats.

## Step 2: Choosing a Play Mode

Choose one from among several play modes, and then click Next.

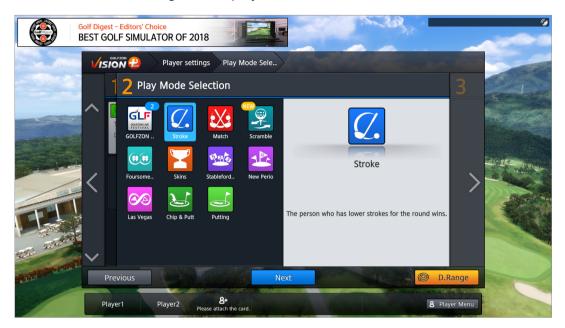

See the following sections for detailed descriptions of each play mode.

### **GOLFZON Live Festival**

GOLFZON users can participate in a tournament game that is hosted by an individual or a community. A tournament game goes on for several days with the competition rules and conditions set by the host. Hosts can determine the details of their games such as:

- Lengths of tournament
- Eligible participants
- Golf course
- Competition rules and conditions

|                  | Editors' Choice<br>F SIMULATOR OF 2018                     |                                                                                                    |                 | 9       |
|------------------|------------------------------------------------------------|----------------------------------------------------------------------------------------------------|-----------------|---------|
|                  | Player settings GOLFZON Live.                              | Select the tou                                                                                                    |                 | and the |
| 2                | 3 Select the tournament                                    | All tournaments 💌                                                                                                    | Search          | 4       |
|                  | BECKHAN Evian Resort<br>Only available for designated shop | 350     B Hoto       Organizer     Gourzoal       Period     95,5       Ouslification     Specific       Course     Solimoro CC       Conditions     Utificativy :TOUR       Weather : Clear     Concrede :1.00 m       Award     see event page       Introduction     RRW september       Record     Ranking       1     fatherb | m 8             | >       |
| 2 3 <del>-</del> | *                                                          | T2 MC_jas<br>T2 D.H.Kir<br>4 bang~<br>5 Bugsy-K                                                                                                    | m 9<br>- 10     |         |
| Prev             | ious                                                       | Next                                                                                                    | D.Rar           | nge     |
| user1            | Player2 8+<br>Please attach the card.                      |                                                                                                    | <b>8</b> Player | Menu    |

Scroll through the list of tournament games to select one.

#### **Stroke**

The player with the lowest number of strokes wins the round.

#### Match

Two players play one on one. A winner is determined for each hole and the player who wins more holes wins the round.

#### Scramble

This mode features as follows:

- 4-player scramble format for 2 vs 2.
- Each golfer on the team hits a drive.
- The results of the drives are compared. The best ball is selected automatically by calculating the remaining distance to the green and ball position.
- The other golfers' ball on the team are moved to that selected best ball location.
- The second strokes are played by all golfers and the process repeats: the best ball per team is selected and other players' ball is moved to the selected location for their next stroke.

• And so on, until the ball is holed for each team score.

#### Foursome

Four players play two against two in an alternate shot competition.

#### **Skins**

A winner is determined for each hole. Each hole is given a specific value. A hole's winner takes the hole's value as their score. If there is a tie, the score is carried over to the next hole.

#### **Stableford**

Individual points system is accrued per strokes played per hole. Double Bogey = 0, Bogey = 1, Par = 2, Birdie = 3, Eagle = 4, Albatross = 5.

#### **New Perio**

With 6 random holes excluded, each player's handicap is determined based on the score of the remaining 12 holes in a round. The winner is determined after the handicaps are applied to the scores.

#### Las Vegas

Four players play against one another in two teams. Teams are composed of different players for each hole. A winning team is determined for each hole. The team with the lowest number of strokes in total wins the hole. The individual player with most team win wins the round.

#### **Chip & Putt**

Every hole is a par 3. The ball must be holed out (no gimmies).

#### Putting

Holes are played from the putting surfaces only. No tee shots or approaches.

## Step 3: Choosing a Golf Course

NOTE

This step may be skipped, depending on the play mode selected. Even when the VISION PREMIUM is not connected to the Internet, St. Andrews Old Course and Taishi Course will still be available for play.

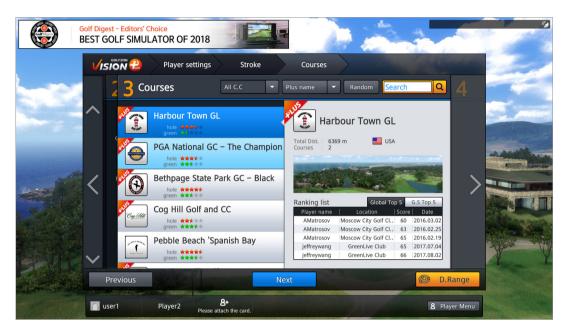

Higher number of stars for the golf course denotes difficulty of play. Some courses are tagged with "PLUS". Plus courses present better picture quality and additional effects, including virtual caddy guidance via mini map of each hole played.

Find and choose a golf course using the methods described below, and then click **Next**.

| Sort the list of courses.  | Click <b>Plus name</b> and select a course criterion,<br>such as <b>Green Difficulty</b> . Clicking again alters the<br>sorting order to either ascending or descending. |
|----------------------------|----------------------------------------------------------------------------------------------------|
| View specific courses.     | Click All C.C and select a course category, such as Popular C.C.                                                                                                    |
| View non-specific courses. | Click Random.                                                                                                    |
| Find a specific course.    | Click the search box and type a course name.                                                                                                    |

## Step 4: Setting Game Options

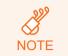

This step may be skipped, depending on the play mode selected.

Competition settings may be unavailable or preset depending on the play mode (All settings are available for stroke mode).

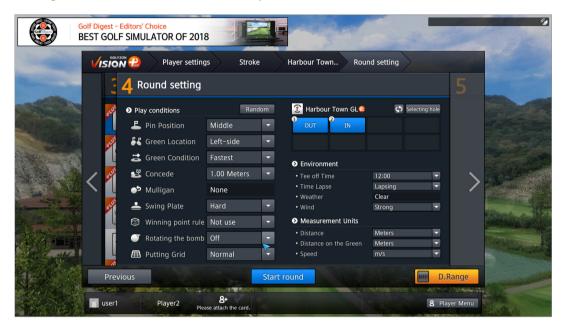

Refer to below description to set each option. To have them preset automatically, click **Random**. To finish setup and start the play, click **Start round** 

| Pin Position    | Choose the pin location on the green.                                                                                                    |
|-----------------|----------------------------------------------------------------------------------------------------|
| Green Location  | Two greens are available per hole. One is on the left and<br>the other is on the right. Choose which one to use.                                 |
| Green Condition | Choose a difficulty level of undulation and speed for the green.                                                                                 |
| Concede         | When the ball is within a specific distance from the hole<br>on a green, the putt is conceded. You need to specify a<br>distance for concession. |
| Mulligan        | Option to redo without penalty. Specify how many mulligans<br>are allowed per round. Each player gets only one mulligan<br>per hole.             |

| Swing Plate              | Choose degree of sloping the Moving Swing Plate.                                                                                                    |  |  |  |  |  |  |  |
|--------------------------|----------------------------------------------------------------------------------------------------|--|--|--|--|--|--|--|
|                          | Choose the betting method for each round of play.                                                                                                    |  |  |  |  |  |  |  |
|                          | Scratch: No handicap is applied.                                                                                                    |  |  |  |  |  |  |  |
| Winning point            | • <b>Double bet scratch</b> : No handicap is applied, and the bet amount is doubled.                                                                                                    |  |  |  |  |  |  |  |
| rule                     | <ul> <li>Draw: Teams are made by drawing cards of same<br/>image for each hole.</li> </ul>                                                                                                    |  |  |  |  |  |  |  |
|                          | • <b>Double bet draw</b> : Teams are mady by drawing cards of same image for each hole and the bet amount is doubled.                                                                                                    |  |  |  |  |  |  |  |
| Rotating the<br>bomb     | Before using this game feature, players, from the outset,<br>can determine any betting rule for fun. So, the bomb has<br>no effect on the actual score. The bomb will be randomly<br>placed in the bunker, hazard, or OB and the bomb is<br>transferable to the next player if the other player ends up<br>in a bunker, hazard, or OB containing the next randomly<br>placed bomb. At the end of the round, whoever ends up<br>with the bomb will the one with the 'short end of the stick'. |  |  |  |  |  |  |  |
| Putting Grid             | Choose the thickness of the grid on the screen.                                                                                                    |  |  |  |  |  |  |  |
| Selecting hole           | Choose which hole to start from or select which holes to play.                                                                                                    |  |  |  |  |  |  |  |
| Tee off Time             | Choose the time of the day to start the game. This setting determines delicate weather effects in accordance with the time of the day, such as sunlight strength and fog thickness.                                                                                                    |  |  |  |  |  |  |  |
| Time Lapse               | Decide whether to keep using the same weather effects or to use different ones over time.                                                                                                    |  |  |  |  |  |  |  |
| Weather                  | Choose a weather type.                                                                                                    |  |  |  |  |  |  |  |
| Wind                     | Choose a wind strength.                                                                                                    |  |  |  |  |  |  |  |
| Distance                 | Choose which unit to use to measure distance.                                                                                                    |  |  |  |  |  |  |  |
| Distance on the<br>Green | Choose which unit to use to measure distance on the greens.                                                                                                    |  |  |  |  |  |  |  |
| Speed                    | Choose which unit to use to measure speed.                                                                                                    |  |  |  |  |  |  |  |
| D. Range                 | Specify how much time to spend practicing before starting the game. To start immediately, set this option to <b>Off</b> . See <b>Driving Range</b> for details on how to use the driving range feature.                                                                                                    |  |  |  |  |  |  |  |

# **Playing Games**

Follow the voice prompts to play the game when it starts. The general rules governing the order of play are as follows:

- At the first hole, players hit a tee shot in the order they appear in the list of players.
- From the second shot, the order of play is determined according to the distances between the ball and the pin. The player whose ball is furthest from the pin hits first.
- From the second hole, the order of play is established based on the score from the previous hole. The lowest goes first and the highest goes last.

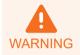

Make sure that other people are at a safe distance from you before swing your club.

### **On-screen Information**

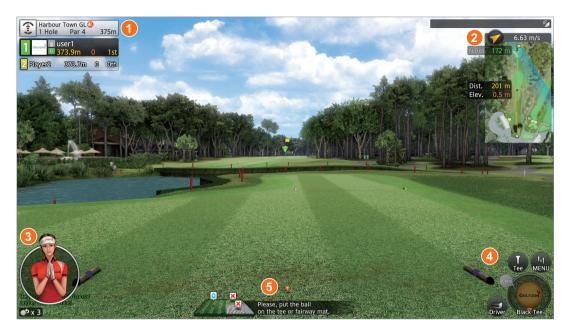

Field images are overlaid with some useful information for players:

- 1. The par and length of the hole are displayed in the upper left corner of the screen with each player's current score and remaining distance to the pin.
- 2. The hole's mini map is displayed in the upper right corner with wind speed and direction, the distance of the ball to the target position, and the distance from the target position to the pin.
- 3. A virtual caddy appears in the lower left corner to provide guidance.

Virtual Caddy mini map feature is available only with PLUS courses.

- 4. The golf club selected is displayed in the lower right corner with the tee marker.
- 5. The O mark appears above the ball image when the ball on the mat is recognized and ready for a shot.

# **Player Functions**

Various player functions are available during a game. Available functions vary depending on the game mode, game conditions, and ball position.

To open the player menu, click **MENU** on the lower right corner of the screen or press the M key on the keyboard.

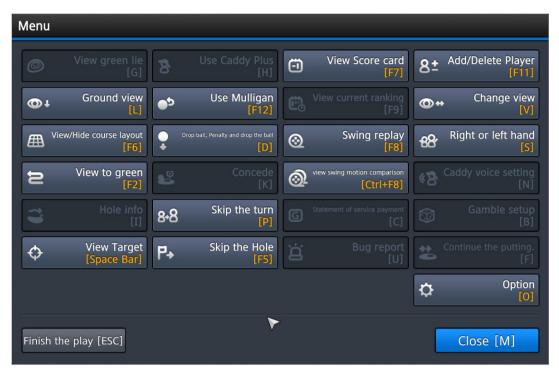

| Left arrow key                  | Move the aiming direction to the left.                      |
|---------------------------------|-------------------------------------------------------------|
| Right arrow key                 | Move the aiming direction to the right.                     |
| Up arrow key                    | Change to a longer club.                                    |
| Down arrow key                  | Change to a shorter club.                                   |
| Clicking on a spot on the image | Measure the distance from the ball to the specific spot.    |
| View green lie [G]              | Show contours on the green.                                 |
| Use Caddy Plus [H]              | Get assistance from your virtual caddy.                     |
| View Score card [F7]            | View players' scores. See <b>Viewing Scores</b> for detail. |
| Add/Delete Player [F11]         | Change players.                                             |
|                                 | ·                                                           |

| Ground view [L]                                                                     | Look at the ground at knee height. Press the L key again to return to normal view.                                                                                                    |  |  |  |  |  |  |
|-------------------------------------------------------------------------------------|----------------------------------------------------------------------------------------------------|--|--|--|--|--|--|
| Use Mulligan [F12]                                                                  | Redo the previous shot.                                                                                                    |  |  |  |  |  |  |
|                                                                                     | View rankings of the participants in the tournament.                                                                                                    |  |  |  |  |  |  |
| View current ranking [F9]                                                           | This function is available only in GOLFZON Live Festival mode.                                                                                                    |  |  |  |  |  |  |
| Change view [V]                                                                     | Adjust the viewing angle of the swing motion camera. See <b>Troubleshooting</b> for details.                                                                                                    |  |  |  |  |  |  |
| View/Hide course layout<br>[F6]                                                     | Show grid lines to view field terrain. Press the F6 key again to hide the grid lines.                                                                                                    |  |  |  |  |  |  |
| Drop ball, Penalty and drop the ball [D]                                            | The ball is in play with a one-stroke penalty<br>when a player drops the ball is in the wood or<br>bunker.                                                                                                    |  |  |  |  |  |  |
| Swing replay [F8]                                                                   | See Viewing Swing Motion for details.                                                                                                    |  |  |  |  |  |  |
| Right or left hand [S]                                                              | Switch between right-handed or left-handed position.                                                                                                    |  |  |  |  |  |  |
|                                                                                     | $\lambda f_{1}$ and $\lambda h_{1}$ and $\lambda h_{2}$ and $\lambda h_{2}$ and $\lambda h_{2}$ and $\lambda h_{2}$ and $\lambda h_{2}$                                                                                                    |  |  |  |  |  |  |
| View to green [F2]                                                                  | View the entire terrain of the hole. An aerial view flying over the hole shows the path from the tee box to the green.                                                                                                    |  |  |  |  |  |  |
| View to green [F2]<br>Concede [K]                                                   | view flying over the hole shows the path from                                                                                                    |  |  |  |  |  |  |
|                                                                                     | <ul><li>view flying over the hole shows the path from the tee box to the green.</li><li>Concede the hole. Players can use this when their balls are on the green, regardless of the distance from the ball to the hole. Important to note that your opponent wins the hole if you</li></ul>                                                                                                    |  |  |  |  |  |  |
| Concede [K]<br>view swing motion                                                    | <ul> <li>view flying over the hole shows the path from the tee box to the green.</li> <li>Concede the hole. Players can use this when their balls are on the green, regardless of the distance from the ball to the hole. Important to note that your opponent wins the hole if you concede.</li> <li>Comparing your swing motions with one another. Select two swing videos to compare</li> </ul>                                                                                                    |  |  |  |  |  |  |
| Concede [K]<br>view swing motion<br>comparison [Ctrl+F8]                            | <ul> <li>view flying over the hole shows the path from the tee box to the green.</li> <li>Concede the hole. Players can use this when their balls are on the green, regardless of the distance from the ball to the hole. Important to note that your opponent wins the hole if you concede.</li> <li>Comparing your swing motions with one another. Select two swing videos to compare them.</li> <li>Mute your virtual caddy's voice guidance. Press</li> </ul>                                                                                        |  |  |  |  |  |  |
| Concede [K]<br>view swing motion<br>comparison [Ctrl+F8]<br>Caddy voice setting [N] | <ul> <li>view flying over the hole shows the path from the tee box to the green.</li> <li>Concede the hole. Players can use this when their balls are on the green, regardless of the distance from the ball to the hole. Important to note that your opponent wins the hole if you concede.</li> <li>Comparing your swing motions with one another. Select two swing videos to compare them.</li> <li>Mute your virtual caddy's voice guidance. Press the N key again to enable it.</li> <li>Get a voice tip about the geographical features</li> </ul> |  |  |  |  |  |  |

| Statement of service payment [C] | Check how much the service charge amounts to.                                                        |
|----------------------------------|----------------------------------------------------------------------------------------------------|
| Gamble setup [B]                 | Enable or disable bets for the holes.                                                                |
| View Target [Space Bar]          | View the target spot from the ball's viewpoint.                                                      |
| Skip the Hole [F5]               | Finish the current hole and move on to the next hole. Skipped holes are excluded from the total par. |
| Bug report [U]                   | Click this if a technical error occurs                                                               |
| Continue the putting [F]         | Continuous putting until the ball is holed out.                                                      |
| Option [O]                       | Refer to Changing Game Options.                                                                      |
| Finish Playing [ESC]             | Exit game.                                                                                           |
|                                  |                                                                                                    |

#### **Viewing Swing Motion**

To view your swing motion, press the F8 key on the keyboard, or click **MENU** > **Swing replay**.

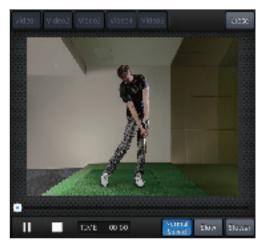

You can view the most recent five swings. Select one of them by clicking the corresponding numbered button. Click **Slow** or **Slower** to play the video in slow

motion.

### **Viewing Scores**

|                                                        |     | OUT                                 |                                                                                                    |                                                                                                    |                                                                                                    |                                                                                                    |                                                                                                    |                                                                                                    |                                                                                                    |                                                                                                    |                                                                                                    |                                                                                                    |                                                                                                    |                                                                                                    | IN                                                                                                    |                                                                                                    |                                                                                                    |                                                                                                    |                                                                                                    |                                                                                                    |                                                                                                    |                                                                                                    |
|--------------------------------------------------------|-----|-------------------------------------|----------------------------------------------------------------------------------------------------|----------------------------------------------------------------------------------------------------|----------------------------------------------------------------------------------------------------|----------------------------------------------------------------------------------------------------|----------------------------------------------------------------------------------------------------|----------------------------------------------------------------------------------------------------|----------------------------------------------------------------------------------------------------|----------------------------------------------------------------------------------------------------|----------------------------------------------------------------------------------------------------|----------------------------------------------------------------------------------------------------|----------------------------------------------------------------------------------------------------|----------------------------------------------------------------------------------------------------|----------------------------------------------------------------------------------------------------|----------------------------------------------------------------------------------------------------|----------------------------------------------------------------------------------------------------|----------------------------------------------------------------------------------------------------|----------------------------------------------------------------------------------------------------|----------------------------------------------------------------------------------------------------|----------------------------------------------------------------------------------------------------|----------------------------------------------------------------------------------------------------|
| Hole                                                   | 1   | 2                                   | 3                                                                                                    | 4                                                                                                    | 5                                                                                                    | 6                                                                                                    | 7                                                                                                    | 8                                                                                                    | 9                                                                                                    | 10                                                                                                    | 11                                                                                                    | 12                                                                                                    | 13                                                                                                    | 14                                                                                                    | 15                                                                                                    | 16                                                                                                    | 17                                                                                                    | 18                                                                                                    | Tc                                                                                                    | otal                                                                                                    |                                                                                                    |                                                                                                    |
| Par                                                    | 4   | 5                                   | 4                                                                                                    |                                                                                                    |                                                                                                    | 4                                                                                                    |                                                                                                    | 4                                                                                                    | 4                                                                                                    | 4                                                                                                    | 4                                                                                                    | 4                                                                                                    | 4                                                                                                    |                                                                                                    | 5                                                                                                    | 4                                                                                                    |                                                                                                    | 4                                                                                                    | 7                                                                                                    | 71                                                                                                    | G-HCP                                                                                                    |                                                                                                    |
| Tuser1                                                 | 4   | 5                                   | 5                                                                                                    | 5                                                                                                    | 6                                                                                                    | 4                                                                                                    |                                                                                                    |                                                                                                    |                                                                                                    | ~                                                                                                    |                                                                                                    |                                                                                                    |                                                                                                    |                                                                                                    |                                                                                                    | ~                                                                                                    |                                                                                                    |                                                                                                    | 290                                                                                                    | (+4)                                                                                                    |                                                                                                    |                                                                                                    |
| Player2                                                | 7   | 7                                   | 5                                                                                                    | 6                                                                                                    | 3                                                                                                    | 4                                                                                                    |                                                                                                    |                                                                                                    |                                                                                                    |                                                                                                    |                                                                                                    |                                                                                                    |                                                                                                    |                                                                                                    |                                                                                                    |                                                                                                    |                                                                                                    |                                                                                                    | 32(                                                                                                    | (+7)                                                                                                    | N/A                                                                                                    |                                                                                                    |
| 🕄 Harbour Town GL 🔒                                    |     |                                     |                                                                                                    |                                                                                                    |                                                                                                    |                                                                                                    |                                                                                                    |                                                                                                    |                                                                                                    |                                                                                                    |                                                                                                    |                                                                                                    |                                                                                                    |                                                                                                    |                                                                                                    |                                                                                                    |                                                                                                    |                                                                                                    |                                                                                                    |                                                                                                    |                                                                                                    |                                                                                                    |
| Score card Friend's ranking Statistics Rounding record |     |                                     |                                                                                                    |                                                                                                    |                                                                                                    |                                                                                                    |                                                                                                    |                                                                                                    |                                                                                                    |                                                                                                    |                                                                                                    |                                                                                                    |                                                                                                    |                                                                                                    |                                                                                                    |                                                                                                    |                                                                                                    |                                                                                                    |                                                                                                    |                                                                                                    |                                                                                                    |                                                                                                    |
|                                                        |     |                                     | Play                                                                                                    | er                                                                                                    |                                                                                                    |                                                                                                    | Rank                                                                                                    | ing                                                                                                    | Sho                                                                                                    | ots                                                                                                    | dist                                                                                                    | ance                                                                                                    |                                                                                                    |                                                                                                    |                                                                                                    | h                                                                                                    | it                                                                                                    |                                                                                                    | hit                                                                                                    |                                                                                                    | Total<br>putts                                                                                                    | S<br>Sa                                                                                                    |
|                                                        | 1   | ) us                                | er1                                                                                                    |                                                                                                    |                                                                                                    |                                                                                                    | 1                                                                                                    |                                                                                                    |                                                                                                    | ţ.                                                                                                    |                                                                                                    |                                                                                                    |                                                                                                    |                                                                                                    | 8                                                                                                    |                                                                                                    |                                                                                                    | (                                                                                                    |                                                                                                    |                                                                                                    | 4                                                                                                    | 10                                                                                                    |
|                                                        |     | 2 Pla                               | ayer2                                                                                                    | 2                                                                                                    |                                                                                                    |                                                                                                    | 2                                                                                                    |                                                                                                    | 19                                                                                                    |                                                                                                    | 26                                                                                                    | 9m                                                                                                    |                                                                                                    | 266r                                                                                                    | n                                                                                                    | 66.                                                                                                    | 6%                                                                                                    |                                                                                                    | 3.3%                                                                                                    | 3.00                                                                                                    |                                                                                                    | C                                                                                                    |
|                                                        |     |                                     |                                                                                                    |                                                                                                    |                                                                                                    |                                                                                                    |                                                                                                    |                                                                                                    |                                                                                                    |                                                                                                    |                                                                                                    |                                                                                                    |                                                                                                    |                                                                                                    |                                                                                                    |                                                                                                    |                                                                                                    |                                                                                                    |                                                                                                    |                                                                                                    |                                                                                                    |                                                                                                    |
|                                                        |     |                                     |                                                                                                    |                                                                                                    |                                                                                                    |                                                                                                    |                                                                                                    |                                                                                                    |                                                                                                    |                                                                                                    |                                                                                                    |                                                                                                    |                                                                                                    |                                                                                                    |                                                                                                    |                                                                                                    |                                                                                                    |                                                                                                    |                                                                                                    |                                                                                                    |                                                                                                    |                                                                                                    |
|                                                        |     |                                     |                                                                                                    |                                                                                                    |                                                                                                    |                                                                                                    |                                                                                                    |                                                                                                    |                                                                                                    |                                                                                                    |                                                                                                    |                                                                                                    |                                                                                                    |                                                                                                    |                                                                                                    |                                                                                                    |                                                                                                    |                                                                                                    |                                                                                                    |                                                                                                    |                                                                                                    |                                                                                                    |
|                                                        | Par | Par 4<br>Tuser1 4<br>Player2 7<br>C | Par       4       5         I user1       4       5         I Player2       7       7         I Player2       I Player2       I Player2         I Player2       I Player2       I Player2         I Player2       I Player2       I Player2         I Player2       I Player2       I Player2         I Player2       I Player2       I Player2         I Player2       I Player2       I Player2         I Player2       I Player2       I Player2         I Player2       I Player2       I Player2         I Player2       I Player2       I Player2         I Player3       I Player3       I Player3         I Player4       I Player4       I Player4         I Player5       I Player5       I Player5         I Player5       I Player5       I Player5         I Player5       I Player5       I Player5         I Player5       I Player5       I Player5         I Player5       I Player5       I Player5         I Player5       I Player5       I Player5         I Player5       I Player5       I Player5         I Player5       I Player5       I Player5         I P | Par       4       5       4         I user1       4       5       5         I Player2       7       7       5         I Player2       7       7       5         I Player2       8       I IIIIIIIIIIIIIIIIIIIIIIIIIIIIIIIIIII | Hole       1       2       3       4         Par       4       5       4       3         I user1       4       5       5       5         Player2       7       7       5       6         I Player2       7       7       5       6         I Score card       I I I I I I I I I I I I I I I I I I I | Hole       1       2       3       4       5         Par       4       5       4       3       5         I user1       4       5       5       5       6         Player2       7       7       5       6         Value       Value       Value       Value       Value         Value       Value       Value       Value       Value         Value       Value       Value       Value       Value         Value       Value       Value       Value       Value         Value       Value       Value       Value       Value | Hole       1       2       3       4       5       6         Par       4       5       4       3       5       4         I user1       4       5       5       5       6       4         I user1       4       5       5       5       6       4         I Player2       7       7       5       6       3       4         Score       card       Friend       Friend       Friend       Friend         I I I I I I I I I I I I I I I I I I I | Hole       1       2       3       4       5       6       7         Par       4       5       4       3       5       4       3         I user1       4       5       5       5       6       4       1         Player2       7       7       5       6       4       1         Score       Card       Friend's rank       1       1       1         Image: Score       Friend's rank       Image: Score       Friend's rank       1 | Hole       1       2       3       4       5       6       7       8         Par       4       5       4       3       5       4       3       4         I user1       4       5       5       5       6       4       5         Player2       7       7       5       6       4       5       5         Score card       Friend's ranking         Player       Player       Ranking | Hole       1       2       3       4       5       6       7       8       9         Par       4       5       4       3       5       4       3       4       4         I user1       4       5       5       6       4       3       4       4         I user1       4       5       5       6       4       3       5       4       3       4         I Player2       7       7       5       6       3       4       4       5       5       6       4       5       5       5       6       4       5       5       5       6       4       5       5       5       6       4       5       5       5       6       4       5       5       5       6       4       5       5       5       6       4       5       5       5       6       4       5       5       5       6       4       5       6       4       5       5       6       4       5       6       4       5       6       4       5       6       5       5       5       5       5       5 | Hole       1       2       3       4       5       6       7       8       9       10         Par       4       5       4       3       5       4       3       4       4       4         I user1       4       5       5       5       6       4       3       4       4         I user1       4       5       5       5       6       4       5       5         I Player2       7       7       5       6       3       4       5       5         I Player2       7       7       5       6       3       4       5       5         I Player2       7       7       5       6       3       4       5       5         I Player2       7       7       5       6       3       4       5       5         I Player2       I Player       I Player       I Player       I Player       I Player       I Player         I Player       I Player       I Player       I Player       I Player       I Player | Hole       1       2       3       4       5       6       7       8       9       10       11         Par       4       5       4       3       5       4       3       4       4       4         I user1       4       5       5       5       6       4 | Hole       1       2       3       4       5       6       7       8       9       10       11       12         Par       4       5       4       3       5       4       3       4       4       4       4       4       4       4       4       4       4       4       4       4       4       4       4       4       4       4       4       4       4       4       4       4       4       4       4       4       4       4       4       4       4       4       4       4       4       4       4       4       4       4       4       4       4       4       4       4       4       4       4       4       4       4       4       4       4       4       4       4       4       4       4       4       4       4       4       4       4       4       4       4       4       4       4       4       4       4       4       4       4       4       4       4       4       4       4       4       4       4       4       4       4       4       4 <td< th=""><th>Hole       1       2       3       4       5       6       7       8       9       10       11       12       13         Par       4       5       4       3       5       4       3       4       4       4       4       4       4       4       4       4       4       4       4       4       4       4       4       4       4       4       4       4       4       4       4       4       4       4       4       4       4       4       4       4       4       4       4       4       4       4       4       4       4       4       4       4       4       4       4       4       4       4       4       4       4       4       4       4       4       4       4       4       4       4       4       4       4       4       4       4       4       4       4       4       4       4       4       4       4       4       4       4       4       4       4       4       4       4       4       4       4       4       5       5       5       5       <t< th=""><th>Hole       1       2       3       4       5       6       7       8       9       10       11       12       13       14         Par       4       5       4       3       5       4       3       4       4       4       4       4       4       3         I user1       4       5       5       5       6       4       -       -       -       -       -       -       -       -       -       -       -       -       -       -       -       -       -       -       -       -       -       -       -       -       -       -       -       -       -       -       -       -       -       -       -       -       -       -       -       -       -       -       -       -       -       -       -       -       -       -       -       -       -       -       -       -       -       -       -       -       -       -       -       -       -       -       -       -       -       -       -       -       -       -       -       -       -       -       -</th><th>Hole       1       2       3       4       5       6       7       8       9       10       11       12       13       14       15         Par       4       5       4       3       5       4       3       4       4       4       4       4       4       4       4       4       4       4       3       5         I user1       4       5       5       5       6       4       -       -       -       -       -       -       -       -       -       -       -       -       -       -       -       -       -       -       -       -       -       -       -       -       -       -       -       -       -       -       -       -       -       -       -       -       -       -       -       -       -       -       -       -       -       -       -       -       -       -       -       -       -       -       -       -       -       -       -       -       -       -       -       -       -       -       -       -       -       -       -       -</th></t<></th></td<> <th>Hole       1       2       3       4       5       6       7       8       9       10       11       12       13       14       15       16         Par       4       5       4       3       5       4       3       4       4       4       4       4       4       4       4       4       4       4       4       4       4       4       4       4       4       4       4       4       4       4       4       4       4       4       4       4       4       4       4       4       4       4       4       4       4       4       5       5       5       6       4       -       -       -       -       -       -       -       -       -       -       -       -       -       -       -       -       -       -       -       -       -       -       -       -       -       -       -       -       -       -       -       -       -       -       -       -       -       -       -       -       -       -       -       -       -       -       -       -</th> <th>Hole       1       2       3       4       5       6       7       8       9       10       11       12       13       14       15       16       17         Par       4       5       4       3       5       4       3       4       4       4       4       4       3       5       4       3         I user1       4       5       5       5       6       4       -       -       -       -       -       -       -       -       -       -       -       -       -       -       -       -       -       -       -       -       -       -       -       -       -       -       -       -       -       -       -       -       -       -       -       -       -       -       -       -       -       -       -       -       -       -       -       -       -       -       -       -       -       -       -       -       -       -       -       -       -       -       -       -       -       -       -       -       -       -       -       -       -       -<!--</th--><th>Hole       1       2       3       4       5       6       7       8       9       10       11       12       13       14       15       16       17       18         Par       4       5       4       3       5       4       3       4       4       4       4       4       3       5       4       3       4         I user1       4       5       5       5       6       4       -       -       -       -       -       -       -       -       -       -       -       -       -       -       -       -       -       -       -       -       -       -       -       -       -       -       -       -       -       -       -       -       -       -       -       -       -       -       -       -       -       -       -       -       -       -       -       -       -       -       -       -       -       -       -       -       -       -       -       -       -       -       -       -       -       -       -       -       -       -       -       -&lt;</th><th>Hole       1       2       3       4       5       6       7       8       9       10       11       12       13       14       15       16       17       18       Tropology         Par       4       5       4       3       5       4       3       4       4       4       4       4       3       5       4       3       4       77         I user1       4       5       5       5       6       4       -       -       -       -       -       -       -       -       -       -       -       -       -       -       -       -       -       -       -       -       -       -       -       -       -       -       -       -       -       -       -       -       -       -       -       -       -       -       -       -       -       -       -       -       -       -       -       -       -       -       -       -       -       -       -       -       -       -       -       -       -       -       -       -       -       -       -       -       -</th><th>Hole       1       2       3       4       5       6       7       8       9       10       11       12       13       14       15       16       17       18       Total         Par       4       5       4       3       5       4       3       4       4       4       4       4       3       5       4       3       71         I user1       4       5       5       5       6       4       -       -       -       -       -       -       29(+4)         I player2       7       7       5       6       4       -       -       -       -       -       -       -       -       -       -       -       -       -       -       -       -       -       -       -       -       -       -       -       -       -       -       -       -       -       -       -       -       -       -       -       -       -       -       -       -       -       -       -       -       -       -       -       -       -       -       -       -       -       -       -       <td< th=""><th>Hole       1       2       3       4       5       6       7       8       9       10       11       12       13       14       15       16       17       18       Total       G-HCP         Par       4       5       4       3       5       4       3       4       4       4       4       4       3       5       4       3       7       7       7       7       7       7       7       7       7       7       7       7       7       7       7       7       7       7       7       7       7       7       7       7       7       7       7       7       7       7       7       7       7       7       7       7       7       7       7       7       7       7       7       7       7       7       7       7       7       7       7       7       7       7       7       7       7       7       7       7       7       7       7       7       7       7       7       7       7       7       7       7       7       7       7       7       7       7       7&lt;</th></td<></th></th> | Hole       1       2       3       4       5       6       7       8       9       10       11       12       13         Par       4       5       4       3       5       4       3       4       4       4       4       4       4       4       4       4       4       4       4       4       4       4       4       4       4       4       4       4       4       4       4       4       4       4       4       4       4       4       4       4       4       4       4       4       4       4       4       4       4       4       4       4       4       4       4       4       4       4       4       4       4       4       4       4       4       4       4       4       4       4       4       4       4       4       4       4       4       4       4       4       4       4       4       4       4       4       4       4       4       4       4       4       4       4       4       4       4       4       5       5       5       5 <t< th=""><th>Hole       1       2       3       4       5       6       7       8       9       10       11       12       13       14         Par       4       5       4       3       5       4       3       4       4       4       4       4       4       3         I user1       4       5       5       5       6       4       -       -       -       -       -       -       -       -       -       -       -       -       -       -       -       -       -       -       -       -       -       -       -       -       -       -       -       -       -       -       -       -       -       -       -       -       -       -       -       -       -       -       -       -       -       -       -       -       -       -       -       -       -       -       -       -       -       -       -       -       -       -       -       -       -       -       -       -       -       -       -       -       -       -       -       -       -       -       -</th><th>Hole       1       2       3       4       5       6       7       8       9       10       11       12       13       14       15         Par       4       5       4       3       5       4       3       4       4       4       4       4       4       4       4       4       4       4       3       5         I user1       4       5       5       5       6       4       -       -       -       -       -       -       -       -       -       -       -       -       -       -       -       -       -       -       -       -       -       -       -       -       -       -       -       -       -       -       -       -       -       -       -       -       -       -       -       -       -       -       -       -       -       -       -       -       -       -       -       -       -       -       -       -       -       -       -       -       -       -       -       -       -       -       -       -       -       -       -       -</th></t<> | Hole       1       2       3       4       5       6       7       8       9       10       11       12       13       14         Par       4       5       4       3       5       4       3       4       4       4       4       4       4       3         I user1       4       5       5       5       6       4       -       -       -       -       -       -       -       -       -       -       -       -       -       -       -       -       -       -       -       -       -       -       -       -       -       -       -       -       -       -       -       -       -       -       -       -       -       -       -       -       -       -       -       -       -       -       -       -       -       -       -       -       -       -       -       -       -       -       -       -       -       -       -       -       -       -       -       -       -       -       -       -       -       -       -       -       -       -       - | Hole       1       2       3       4       5       6       7       8       9       10       11       12       13       14       15         Par       4       5       4       3       5       4       3       4       4       4       4       4       4       4       4       4       4       4       3       5         I user1       4       5       5       5       6       4       -       -       -       -       -       -       -       -       -       -       -       -       -       -       -       -       -       -       -       -       -       -       -       -       -       -       -       -       -       -       -       -       -       -       -       -       -       -       -       -       -       -       -       -       -       -       -       -       -       -       -       -       -       -       -       -       -       -       -       -       -       -       -       -       -       -       -       -       -       -       -       - | Hole       1       2       3       4       5       6       7       8       9       10       11       12       13       14       15       16         Par       4       5       4       3       5       4       3       4       4       4       4       4       4       4       4       4       4       4       4       4       4       4       4       4       4       4       4       4       4       4       4       4       4       4       4       4       4       4       4       4       4       4       4       4       4       4       5       5       5       6       4       -       -       -       -       -       -       -       -       -       -       -       -       -       -       -       -       -       -       -       -       -       -       -       -       -       -       -       -       -       -       -       -       -       -       -       -       -       -       -       -       -       -       -       -       -       -       -       - | Hole       1       2       3       4       5       6       7       8       9       10       11       12       13       14       15       16       17         Par       4       5       4       3       5       4       3       4       4       4       4       4       3       5       4       3         I user1       4       5       5       5       6       4       -       -       -       -       -       -       -       -       -       -       -       -       -       -       -       -       -       -       -       -       -       -       -       -       -       -       -       -       -       -       -       -       -       -       -       -       -       -       -       -       -       -       -       -       -       -       -       -       -       -       -       -       -       -       -       -       -       -       -       -       -       -       -       -       -       -       -       -       -       -       -       -       -       - </th <th>Hole       1       2       3       4       5       6       7       8       9       10       11       12       13       14       15       16       17       18         Par       4       5       4       3       5       4       3       4       4       4       4       4       3       5       4       3       4         I user1       4       5       5       5       6       4       -       -       -       -       -       -       -       -       -       -       -       -       -       -       -       -       -       -       -       -       -       -       -       -       -       -       -       -       -       -       -       -       -       -       -       -       -       -       -       -       -       -       -       -       -       -       -       -       -       -       -       -       -       -       -       -       -       -       -       -       -       -       -       -       -       -       -       -       -       -       -       -&lt;</th> <th>Hole       1       2       3       4       5       6       7       8       9       10       11       12       13       14       15       16       17       18       Tropology         Par       4       5       4       3       5       4       3       4       4       4       4       4       3       5       4       3       4       77         I user1       4       5       5       5       6       4       -       -       -       -       -       -       -       -       -       -       -       -       -       -       -       -       -       -       -       -       -       -       -       -       -       -       -       -       -       -       -       -       -       -       -       -       -       -       -       -       -       -       -       -       -       -       -       -       -       -       -       -       -       -       -       -       -       -       -       -       -       -       -       -       -       -       -       -       -</th> <th>Hole       1       2       3       4       5       6       7       8       9       10       11       12       13       14       15       16       17       18       Total         Par       4       5       4       3       5       4       3       4       4       4       4       4       3       5       4       3       71         I user1       4       5       5       5       6       4       -       -       -       -       -       -       29(+4)         I player2       7       7       5       6       4       -       -       -       -       -       -       -       -       -       -       -       -       -       -       -       -       -       -       -       -       -       -       -       -       -       -       -       -       -       -       -       -       -       -       -       -       -       -       -       -       -       -       -       -       -       -       -       -       -       -       -       -       -       -       -       <td< th=""><th>Hole       1       2       3       4       5       6       7       8       9       10       11       12       13       14       15       16       17       18       Total       G-HCP         Par       4       5       4       3       5       4       3       4       4       4       4       4       3       5       4       3       7       7       7       7       7       7       7       7       7       7       7       7       7       7       7       7       7       7       7       7       7       7       7       7       7       7       7       7       7       7       7       7       7       7       7       7       7       7       7       7       7       7       7       7       7       7       7       7       7       7       7       7       7       7       7       7       7       7       7       7       7       7       7       7       7       7       7       7       7       7       7       7       7       7       7       7       7       7       7&lt;</th></td<></th> | Hole       1       2       3       4       5       6       7       8       9       10       11       12       13       14       15       16       17       18         Par       4       5       4       3       5       4       3       4       4       4       4       4       3       5       4       3       4         I user1       4       5       5       5       6       4       -       -       -       -       -       -       -       -       -       -       -       -       -       -       -       -       -       -       -       -       -       -       -       -       -       -       -       -       -       -       -       -       -       -       -       -       -       -       -       -       -       -       -       -       -       -       -       -       -       -       -       -       -       -       -       -       -       -       -       -       -       -       -       -       -       -       -       -       -       -       -       -< | Hole       1       2       3       4       5       6       7       8       9       10       11       12       13       14       15       16       17       18       Tropology         Par       4       5       4       3       5       4       3       4       4       4       4       4       3       5       4       3       4       77         I user1       4       5       5       5       6       4       -       -       -       -       -       -       -       -       -       -       -       -       -       -       -       -       -       -       -       -       -       -       -       -       -       -       -       -       -       -       -       -       -       -       -       -       -       -       -       -       -       -       -       -       -       -       -       -       -       -       -       -       -       -       -       -       -       -       -       -       -       -       -       -       -       -       -       -       - | Hole       1       2       3       4       5       6       7       8       9       10       11       12       13       14       15       16       17       18       Total         Par       4       5       4       3       5       4       3       4       4       4       4       4       3       5       4       3       71         I user1       4       5       5       5       6       4       -       -       -       -       -       -       29(+4)         I player2       7       7       5       6       4       -       -       -       -       -       -       -       -       -       -       -       -       -       -       -       -       -       -       -       -       -       -       -       -       -       -       -       -       -       -       -       -       -       -       -       -       -       -       -       -       -       -       -       -       -       -       -       -       -       -       -       -       -       -       - <td< th=""><th>Hole       1       2       3       4       5       6       7       8       9       10       11       12       13       14       15       16       17       18       Total       G-HCP         Par       4       5       4       3       5       4       3       4       4       4       4       4       3       5       4       3       7       7       7       7       7       7       7       7       7       7       7       7       7       7       7       7       7       7       7       7       7       7       7       7       7       7       7       7       7       7       7       7       7       7       7       7       7       7       7       7       7       7       7       7       7       7       7       7       7       7       7       7       7       7       7       7       7       7       7       7       7       7       7       7       7       7       7       7       7       7       7       7       7       7       7       7       7       7       7&lt;</th></td<> | Hole       1       2       3       4       5       6       7       8       9       10       11       12       13       14       15       16       17       18       Total       G-HCP         Par       4       5       4       3       5       4       3       4       4       4       4       4       3       5       4       3       7       7       7       7       7       7       7       7       7       7       7       7       7       7       7       7       7       7       7       7       7       7       7       7       7       7       7       7       7       7       7       7       7       7       7       7       7       7       7       7       7       7       7       7       7       7       7       7       7       7       7       7       7       7       7       7       7       7       7       7       7       7       7       7       7       7       7       7       7       7       7       7       7       7       7       7       7       7       7< |

To view players' scores during the game, press the F7 key on the keyboard, or click **MENU** > **View Score card**. You can see scores of each player as well as detailed statistics and analyses about their play, such as average driving distance and ball speed.

### **Changing Game Options**

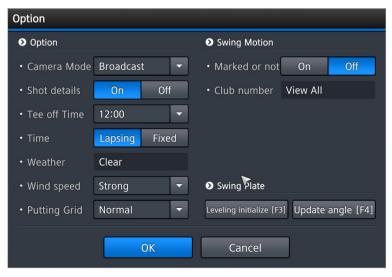

To change some of the game options, press the O key on the keyboard or click **MENU > Option**.

| Camera Mode                 | With this option set to <b>Move</b> , the movement of balls is displayed using bird's eye view. To track the ball in flight, set to <b>Broadcast</b> .                                    |
|-----------------------------|----------------------------------------------------------------------------------------------------|
| Shot details                | When a shot is played with this option on, its details are displayed on the bottom of the screen, including club head and ball speeds.                                                    |
| Tee off Time                | Choose the time of the day to start the game. This setting<br>determines delicate weather effects in accordance with the<br>time of the day, such as sunlight strength and fog thickness. |
| Time                        | Decide whether to keep using the same weather effects or to use different ones over time.                                                                                                 |
| Weather                     | Choose a weather type.                                                                                                    |
| Wind speed                  | Choose a wind strength.                                                                                                    |
| Putting Grid                | Choose the thickness of the grid on screen.                                                                                                    |
| Marked or not               | With this option on, swing motions are replayed immediately.                                                                                                    |
| Club number                 | Choose your club for the upcoming shot.                                                                                                    |
| Leveling<br>initialize [F3] | Make the Moving Swing Plate to be flat.                                                                                                    |
| Update angle<br>[F4]        | Adjust the Moving Swing Plate to the ball position on the field.                                                                                                    |
|                             |                                                                                                    |

# **Driving Range**

A player can practice before starting a game. Follow these steps to use the driving range feature:

- 1. Click **D. Range** at any step before setting game options.
- 2. Choose one of the four driving ranges in the dialog box that appears. You can practice not only driving but also approaches and putting at the first driving range.

| Choosing driving range                                                                                                    |                   |
|----------------------------------------------------------------------------------------------------|-------------------|
| HD Training 2                                                                                                    | Som<br>Training 2 |
| 50m Kong Solar Solar Sol | Som               |
| Ok                                                                                                    | Cancel            |

- 3. Use relevant functions as needed.
- 4. Click MENU > Finish D. Range to exit from the driving range.

### **Driving Range Functions**

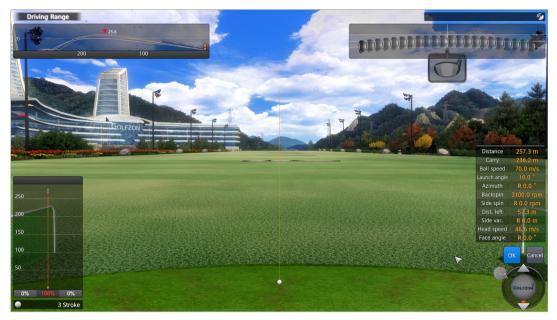

Every time a stroke is made, as shown in the screenshot, the trajectories of the club head and the ball are drawn on the screen with details including launch angle and flight distance.

There are various functions for the driving range.

| Menu            |                                      |              |                              |    |                            |
|-----------------|--------------------------------------|--------------|------------------------------|----|----------------------------|
| IIı             | View statistics<br>[F7]              | 1            | Driving contest<br>[F9]      | 8± | Add/Delete Player<br>[F11] |
| ٩IJ             | Analysis Reset<br>[C]                | E.           | Near pin contest<br>[F10]    | •  | Change view<br>[V]         |
| ¢               | View target<br>[space bar]           | / <b>*</b> P | Analysis of Clubs<br>[A]     | 88 | Right or left hand<br>[S]  |
| (⊗ <sup>\</sup> | /iew swing motion<br>[F8]            | ¢•           | Shot cancelled<br>[F12]      | ₽  | Option<br>[O]              |
| <u>@</u> "      | ew swing motion comparison [Ctrl+F8] | • <b>}</b> • | Select swing practice<br>[W] |    |                            |
| Finis           | h D.Range                            |              | *                            |    | Close [M]                  |

| View statistics [F7]    | View the statistics of your practice.        |
|-------------------------|----------------------------------------------|
| Driving contest [F9]    | Compete with others in a long drive contest. |
| Add/Delete Player [F11] | Change players.                              |
| Analysis Reset [C]      | Remove the record of your practice.          |

| Near pin contest [F10]                    | Compete with others in a closest to the pin contest.                                                                                                    |
|-------------------------------------------|----------------------------------------------------------------------------------------------------|
| Change view [V]                           | Adjust the viewing angle of the swing motion camera. See <b>Troubleshooting</b> for details.                                                                                                    |
| View Target [Space Bar]                   | View the target spot from the ball's viewpoint.                                                                                                    |
| Analysis of clubs [A]                     | Get your average distance for each golf club.<br>Repeat the shot 10 times with each club.<br>Based on this data, you will be offered a<br>recommendation for the most suitable club for<br>your situation throughout a game. This feature<br>is only available when logged on using a<br>GOLFZON account. |
| Right or left hand [S]                    | Switch between right-handed or left-handed position.                                                                                                    |
| View swing motion [F8]                    | View your swing motion.                                                                                                    |
| Shot cancelled [F12]                      | Remove your last shot from the practice record.                                                                                                    |
| Option [O]                                | See <b>Setting Driving Range Options</b> for details.                                                                                                    |
| view swing motion<br>comparison [Ctrl+F8] | Comparing your swing motions with one another. Select two swing videos to compare them.                                                                                                    |
| Select swing practice [W]                 | To change practice modes between driving,<br>approaches, and putting, press the W key on<br>the keyboard, and then choose a practice mode<br>in the dialog box that appears. This feature is<br>available only with the <b>HD Training</b> driving<br>range.                                              |

### **Setting Driving Range Options**

| Option                      |            |
|-----------------------------|------------|
| Option                      |            |
| • Camera Mode               | Move Fixed |
| • Show loft                 | On Off     |
| Green Condition             | Fastest 🔻  |
| Swing Motion                |            |
| Motion Display              | On Off     |
| Club View                   | View All 🔻 |
| Control Swing Plate slope a | angle      |
| ~                           |            |
| K Flat                      | >          |
| ~                           |            |
| ОК                          | Cancel     |

To change the driving range options, press the O key on the keyboard, or click **MENU > Option**.

| Camera Mode                        | With this option set to <b>Move</b> , the movement of balls is displayed using bird's eye view.                                    |
|------------------------------------|----------------------------------------------------------------------------------------------------|
| Show loft                          | With this option on, the cumulative trajectories of previous balls are displayed.                                                  |
| Green Condition                    | Choose a severity level of undulation and speed for the green.                                                                     |
| Motion Display                     | With this option on, your swing motion is replayed every time you make a stroke with the clubs set to the <b>Club View</b> option. |
| Club View                          | Choose a category of golf club for immediate replay of swing motions.                                                              |
| Control Swing<br>Plate slope angle | Use the arrow tabs on screen to move and tilt the Moving Swing Plate to adjust the slope surface angle.                            |

# **Administrator Settings**

Use the administrator mode for the following purposes:

- Changing the default game options
- Changing the default device options
- Adjusting the screen display
- Changing the administrator password
- Examining the hardware and changing the hardware settings.

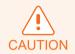

The **Hardware** tab of the administration menu is for service technicians. Do not change the hardware settings. This may cause a malfunction.

Follow these steps to change the administrator settings.

- 1. To access the administrator mode, click the key button on the upper right corner of the home screen and then enter the administrator password into the dialog box that appears. The default password is "1234".
- 2. Click a tab to change any of its relevant settings.
- 3. Set the options.
- 4. Click **Exit** to finish and return to the home screen.

## **Game Options**

|                                                                                                    | g <mark>est - Editors' Choice</mark><br>GOLF SIMULATOR OF 2 | 2018               |                       | 233                             | 9                              |
|----------------------------------------------------------------------------------------------------|-------------------------------------------------------------|--------------------|-----------------------|---------------------------------|--------------------------------|
|                                                                                                    | Administration                                              | Menu               |                       | all and a second                |                                |
|                                                                                                    | Game Syst                                                   | tem G.S management | Hardware              |                                 |                                |
|                                                                                                    | Difficulty                                                  | TOUR 🝷             | Weather               | Clear 👻                         |                                |
|                                                                                                    | Pin Position                                                | Middle <           | • Wind speed          | Strong 🚽                        |                                |
|                                                                                                    | Green Location                                              | Left-side <        | • Tee off Time        | 12:00 -                         |                                |
|                                                                                                    | Green Condition                                             | Fastest 👻          | Time Change           | Lapsing Fixed                   |                                |
|                                                                                                    | Concede                                                     | 1.00 Meters 👻      | Distance              | Meters Yards                    |                                |
|                                                                                                    | • Mulligan                                                  | None <             | Distance on the Green | Meters 🔻                        |                                |
|                                                                                                    | OB Tee Setting                                              | None Yes           | • Speed               | m/s 👻                           |                                |
|                                                                                                    | Double Par Mode                                             | On Off             | • Gamble type         | Not use 👻                       |                                |
| The state of the state of the s | Rotating the bomb                                           | On Off             | Putting Grid          | Normal 🚽                        |                                |
| 1000                                                                                                    |                                                             |                    |                       |                                 |                                |
| and the second second s | EXIT                                                        |                    |                       | GUI Dis                         | play Setting                   |
|                                                                                                    |                                                             |                    | *                     | sw ver:20180907.<br>hw ver: 1.9 | 329.2.0.0.711<br>.15180.30/(0) |

To change the default game options, follow these steps:

- 1. Click the Game tab.
- 2. Refer to below description to set each option. To return to the previous settings, click **Back**.
- 3. Click Save to save the changes.

| Difficulty         | Set the level of player skill.                                                                                                    |
|--------------------|----------------------------------------------------------------------------------------------------|
| Pin Position       | Choose the pin location on the green.                                                                                                    |
| Green Location     | Two greens are available per hole. One is on the left and the other is on the right. Choose which one to use.                                   |
| Green<br>Condition | Choose a severity level of undulation and speed for the green.                                                                                  |
| Concede            | When a ball is within a specific distance from the hole on a green, it is considered to be in the hole. Specify a distance for conceding putts. |
| Mulligan           | Option to redo without penalty. Specify how many mulligans to allow. Each player has only one mulligan to use in a hole.                        |

| OB Tee Setting           | With this option set to <b>None</b> , when a ball is out of bounds,<br>the player must play another ball from the spot where the<br>last shot was played. With this option set to <b>Yes</b> , the player<br>can continue playing from near the spot where the ball is lost<br>or out of bounds. |  |  |
|--------------------------|----------------------------------------------------------------------------------------------------|--|--|
| Double Par<br>Mode       | With this option on, when a player reaches double the par<br>on a hole, the player must skip to the next hole.                                                                                                    |  |  |
| Rotating the<br>bomb     | Use this feature as an extra event. With this option on,<br>virtual bombs are randomly laid in bunkers or water hazards.<br>When the round ends, the bombs explode with the players<br>who have triggered them.                                                                                  |  |  |
| Weather                  | Choose a weather type.                                                                                                    |  |  |
| Wind speed               | Choose a wind strength.                                                                                                    |  |  |
| Tee off Time             | Choose the time of the day to start the game. This setting<br>determines delicate weather effects in accordance with the<br>time of the day, such as sunlight strength and fog thickness.                                                                                                    |  |  |
| Time Change              | Decide whether to keep using the same weather effects or to use different ones over time.                                                                                                    |  |  |
| Distance                 | Choose which unit to use to measure distance.                                                                                                    |  |  |
| Distance on the<br>Green | Choose which unit to use to measure distance on the green                                                                                                    |  |  |
| Speed                    | Choose which unit to use to measure speed.                                                                                                    |  |  |
|                          | Choose which betting method to use for each hole.                                                                                                    |  |  |
|                          | Scratch: No handicap is applied.                                                                                                    |  |  |
| Gamble type              | • <b>Double bet scratch</b> : No handicap is applied, and the bet amount is doubled.                                                                                                    |  |  |
|                          | <ul> <li>Draw: Teams are automatically composed of different players for each hole.</li> </ul>                                                                                                    |  |  |
|                          | • <b>Double bet draw</b> : Teams are automatically composed of different players for each hole, and the bet amount is                                                                                                    |  |  |
|                          | doubled.                                                                                                    |  |  |

## **Device Options**

|                    | <mark>est - Editors' Choice</mark><br>GOLF SIMULATOR OF | 2018                              |               |                                                           | G                                                                                                    |
|--------------------|---------------------------------------------------------|-----------------------------------|---------------|-----------------------------------------------------------|----------------------------------------------------------------------------------------------------|
| F                  | Administration                                          | Menu                              |               |                                                           |                                                                                                    |
|                    | Game Sys                                                | stem G.S management               | Hardware      |                                                           |                                                                                                    |
|                    | • Tee Height                                            | 40mm 👻                            | Swing Motion  |                                                           | and the second second s |
| ALL REAL PROPERTY. | Swing plate                                             | Hard or Pro mode 🔻                | Normal play   | On Off                                                    | A State of the second                                                                                                    |
| Ware A C           | Hitting Position                                        | Left Hand <mark>Right Hand</mark> | Driving Range | On Off                                                    |                                                                                                    |
| in the second      | Camera mode                                             | Fixed 🔫                           | Replay        | View All 👻                                                | THE HARD                                                                                                    |
|                    | Display Resolution                                      | 1920 X 1080 👻                     |               |                                                           | and a                                                                                                    |
| AP A STATE         | Touch Screen                                            | On Off                            |               |                                                           | and the second                                                                                                    |
|                    | Screen keyboard                                         | On Off                            |               |                                                           |                                                                                                    |
|                    | • Altitude                                              | 105 Meters 🔽                      |               |                                                           |                                                                                                    |
|                    |                                                         |                                   | васк          |                                                           |                                                                                                    |
|                    | EXIT                                                    |                                   |               | GUI Display Sett                                          | ing the second                                                                                                    |
|                    |                                                         |                                   |               | JOI Display Set                                           |                                                                                                    |
|                    | State State                                             | a Sanata S                        |               | sw <b>ver:20</b> 180907.329.2.0.0<br>hw ver: 1.9.15180.30 | 0.711<br>0/(0)                                                                                                    |

To change the default device options, follow these steps:

- 1. Click the System tab.
- 2. Refer to below description to set each option. To return to the previous settings, click **Back**.
- 3. Click Save to save the changes.

| Tee Height            | Choose a tee height.                                                                                       |
|-----------------------|----------------------------------------------------------------------------------------------------|
| Swing plate           | This option is reserved for future use and currently unavailable.                                          |
| Hitting Position      | Choose which one to use between the right-handed position and the left-handed position on the Swing Plate. |
| Camera mode           | With this option set to <b>Move</b> , the movement of balls is displayed in the bird's eye view.           |
| Display<br>Resolution | Keep the default setting.                                                                                  |
| Touch Screen          | This option is reserved for future use and currently unavailable.                                          |
| Screen<br>keyboard    | With this option on, the on-screen keyboard appears when attempting to type something.                     |
| Altitude              | Choose an altitude. This setting alters the carry distance.                                                |
|                       |                                                                                                    |

| Normal play   | With this option on, swing motions are replayed immediately throughout a game.     |
|---------------|------------------------------------------------------------------------------------|
| Driving Range | With this option on, swing motions are replayed immediately throughout a practice. |
| Replay        | Choose a category of golf club for immediate replay of swing motions.              |

### **Changing the Administrator Password**

| Golf Digest - Editors' Choice<br>BEST GOLF SIMULATOR OF 2018 |                                                                                                    | 6     |
|--------------------------------------------------------------|----------------------------------------------------------------------------------------------------|-------|
| P Administration Menu                                        | and the second second sec | ~     |
| Game System G.S manage                                       | ment Hardware                                                                                                    |       |
| <br>Administrator Password                                   | Check the password                                                                                                    |       |
| Old password                                                 | Entering lobby Yes No                                                                                                    |       |
| New password                                                 | Add player Yes No                                                                                                    |       |
| Re-input the password                                        | Entering Driving range Yes No                                                                                                    | -     |
| Encouraging message for the round Use Do not use             | When finishing Game Yes No                                                                                                    | AN AN |
| Rank initialization                                          | Do you want to get the log file? Agree Do Not     W After the acceptance, rounding log will be sent with bug report.                                                                                                    |       |
| SAVE                                                         | васк                                                                                                    |       |
| EXIT                                                         | GUI Display Setting                                                                                                    |       |
|                                                              | sw ver:20180907.329.2.0.0.711<br>hw ver: 1.9.15180.30/(0)                                                                                                    |       |

To change the administrator password, follow these steps:

- 1. Click the G.S management tab.
- 2. Refer to below description to each option, referring to the descriptions below. To return to the previous settings, click **Back**.
- 3. Click Save to save the changes.

| Administrator Password            | Enter the old password and then a new password.                                                |
|-----------------------------------|------------------------------------------------------------------------------------------------|
| Check the password                | Select when the administrator password is required.                                            |
| Encouraging message for the round | When play is delayed, turning this option on will result in a message encouraging faster play. |
| Rank initialization               | Click this button to remove all ranking data.                                                  |
| Do you want to get the log file   | Determine whether or not to consent to data transfer.                                          |

## **Setting User Interface**

The user interface displays some icons and information for players over field images. To shift or resize the user interface for a better fit, follow these steps:

- 1. Click the GUI Display Setting button on the lower right of the screen.
- 2. In the dialog box that appears, resize the user interface using the Marked area buttons and shift its position using the Move to the marked position buttons. To reset back to the initial state, click Initialize.

| Area setting                    |
|---------------------------------|
| Marked area<br>(width x height) |
| Move to the<br>marked position  |
| Initialize Complete Cancel      |

3. Click **Complete** to finish and save the changes.

# Troubleshooting

Attempt to solve problems using the solutions provided in this chapter. If a problem persists even after the suggested remedy, contact a local authorized service provider for technical support.

### Projector

#### The projector is on but seems not to be working.

- 1. Make sure that the lamp is correctly mounted.
- 2. Turn off the projector, wait until it cools down, and then turn it on again.

#### The projector is on but there is no image displayed on the screen.

- 1. Close the VISION PREMIUM program.
- 2. Make sure the projector is on.
- 3. Open the VISION PREMIUM program again.

### **Swing Motion Camera**

#### When a swing video is replayed, the image is not clear.

Contact a service provider for technical support.

#### Swing videos are not fully replayed.

The camera timing is not set correctly. Contact a service provider for technical support.

# When the swing motion is replayed, the viewing angle slightly deviates from the normal direction.

Use these steps in the middle of a game or practice:

- 1. Put a ball on the mat.
- 2. Press the V key on the keyboard, or click MENU > Change view.
- 3. Adjust the viewing angle of the camera using the arrow buttons in the dialog box that appears.

### T1 Sensor

#### The sensor light stays off.

Turn off the T1 Console and then turn it on again.

#### A flying ball moves too slow.

Turn off the T1 Console and then turn it on again.

# **Service Information**

GOLFZON provides repair services and replacement parts. Use the contact information below to call for service.

inquiry@golfzon.com

With customer cooperation, some malfunctions can be solved remotely.

### Warranty

GOLFZON protects the product under warranty when it is installed properly and used as detailed in this guide. The warranty expires 12 months after the product is installed.

Extended warranty options are available. Contact your GOLFZON service representative for more information.

## Limitation of Liability

Using the product in any way not described in this guide immediately voids the warranty on the product. The warranty does not apply in the following cases:

- Failure resulting from negligent or inappropriate use
- Failure caused by improper preservation including, but not limited to, corrosion, dropping, and flooding
- Failure resulting from repairs or modifications performed by any unauthorized party
- Failure caused by force majeure events, including voltage fluctuation and natural disasters such as storm, fire, earthquake, and lightning
- Use of any software other than that provided by GOLFZON
- Modification of the software using reverse engineering tools, including, but not limited to, decompilers

# **Specifications**

### **T1** Console

| Operating System    | Windows 7                                  |
|---------------------|--------------------------------------------|
| CPU                 | Intel i5-4590S                             |
| RAM                 | 8 GB                                       |
| SSD                 | 500 GB                                     |
| Dimensions          | 600 × 360 × 950 mm (24.8 × 14.2 × 37.4 in) |
| Weight              | 40 kg (88.2 lb)                            |
| Swing Motion Camera | 60 FPS, 2.1 Megapixel                      |

### **T1 Sensor**

| Frame rate | 300 FPS                                |
|------------|----------------------------------------|
| Dimensions | 201 × 201 × 90 mm (7.9 × 7.9 × 3.5 in) |
| Weight     | 6 kg (13.2 lb)                         |

### **Moving Swing Plate**

| 130 × 230 × 185-260 mm (51.2 × 90.6 × 7.3-10.2 in) |
|----------------------------------------------------|
| 150 kg (330.7 lb)                                  |
| 800 × 350 mm (31.5 × 13.8 in)                      |
| 400 × 230 × 87 mm (15.7 × 9.1 × 3.4 in)            |
| 400 × 230 × 82 mm (15.7 × 9.1 × 3.2 in)            |
| 403 × 176 × 38 mm (15.9 × 6.9 × 1.5 in)            |
|                                                    |

### Projector

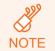

Available projectors are subject to change due to GOLFZON's internal policy.

| Model             | Hitachi CP-F650 / Sony VPL-PHZ10           |
|-------------------|--------------------------------------------|
| Lamp type         | Mercury / Laser                            |
| Brightness        | 6000 lm                                    |
| Resolution        | 1920 × 1200                                |
| Dimensions        | 498 × 396 × 135 mm (19.6 × 15.6 × 5.3 in)  |
| Weight            | 8.8 kg (19.4 lb)                           |
| Power consumption | 365 W / 403 W (depending on power mode)    |
| Lamp life         | 2000 h / 15000 h (depending on power mode) |
|                   |                                            |

# ابا GOLFZON

Keep this manual for later use.

© 2018 GOLFZON Inc. https://www.golfzongolf.com